# **TOP FIVE SHAREFILE SHORTCUTS**

Save seconds and maximize minutes with these quick time-saving apps

# Ready to get started?

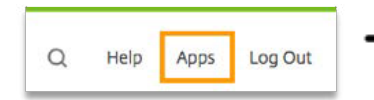

Download these apps and more from the 'Apps' section of your ShareFile account

#### Citrix ShareFile C. Nelson ShareFile App:  $\overline{ }$  Folders El cinema in them Plugin For Microsoft Outlot  $\frac{1}{2}$  into  $22$  Profit C seng

### **1 Sync (PC and Mac)**

Automatically keep ShareFile files and folders in sync with your computer

- Access and edit documents directly on your computer instead of the web application
- Files stored in ShareFile and on your computer
- Creates mirror image of ShareFile so you can work with files online or offline

#### **2 Desktop App (PC and Mac)**

Store files in ShareFile, with easy access on your desktop

- Access files online from your desktop, without opening a browser
- Only store files in the cloud, thereby saving space on your computer
- Open and edit Microsoft files within the Desktop App (no need to download the file first)

#### **3 The ShareFile Plugin for Microsoft Outlook (PC and Mac)**

Easily encrypt email attachments and the body of your email, if desired, directly within Microsoft Outlook

- Share large, secure files directly from Microsoft Outlook
- Encrypt the body of your email messages for added security\*
- Request secure files with one click

# **4 Print to ShareFile (PC)**

Use the ShareFile Print command from any application to create PDFs and save directly to ShareFile

- Behaves like "save as PDF"
- Upload files from other programs and applications to ShareFile (ex: QuickBooks)
- Email with ShareFile without leaving your other programs or applications (ex: QuickBooks)

## **5 Mobile Apps (Android and iPhone)**

Use your smart phone or tablet to access ShareFile anywhere

- Available for download in Google Play and the Apple App Store
- Take photos on your mobile device and upload to ShareFile
- View, edit, annotate and share files on the go